## **Adding a Session Support Officer**

This reference guide describes how to assign rights to enable multiple people to manage sessions scheduled in MyPL.

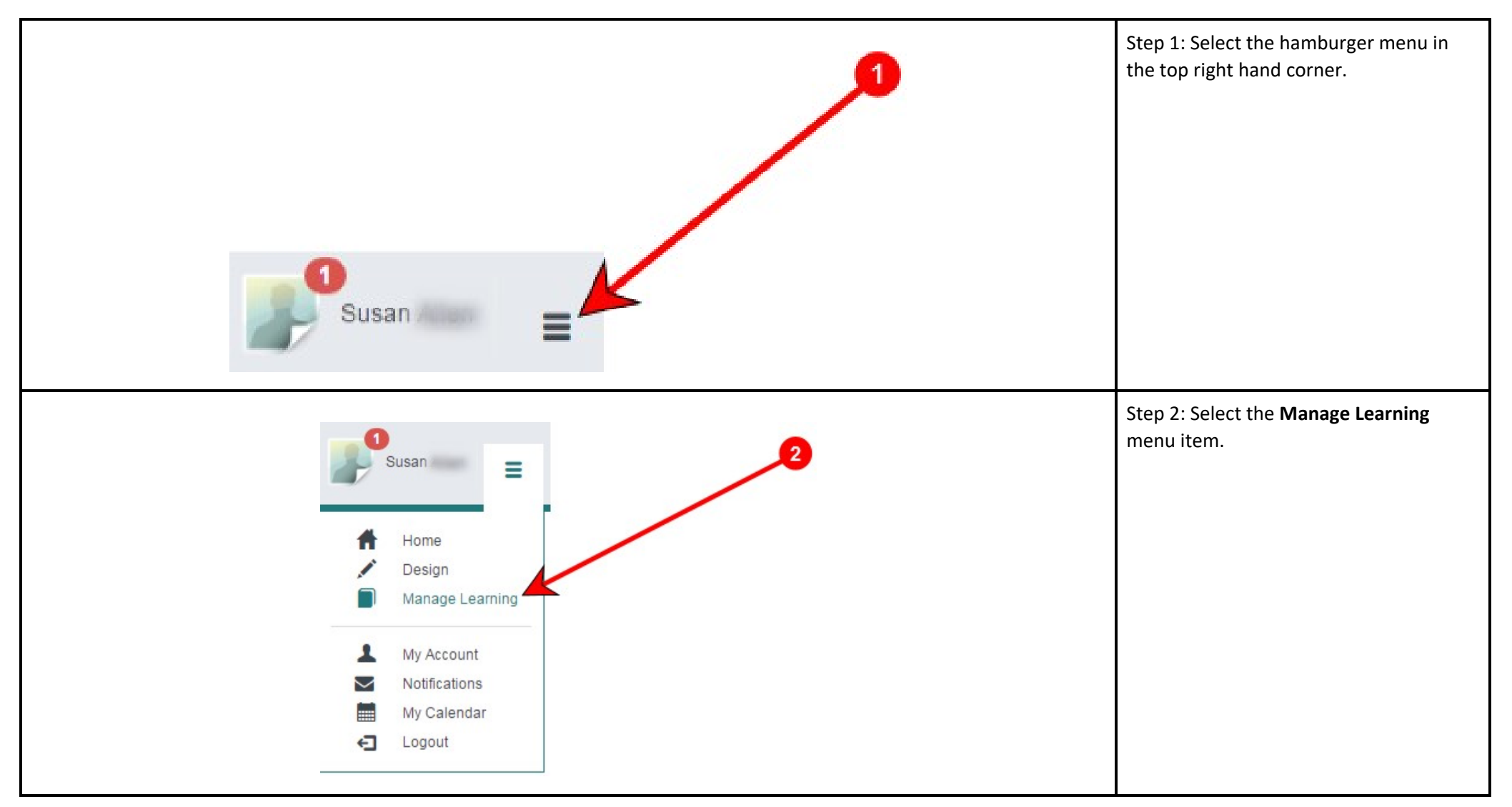

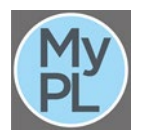

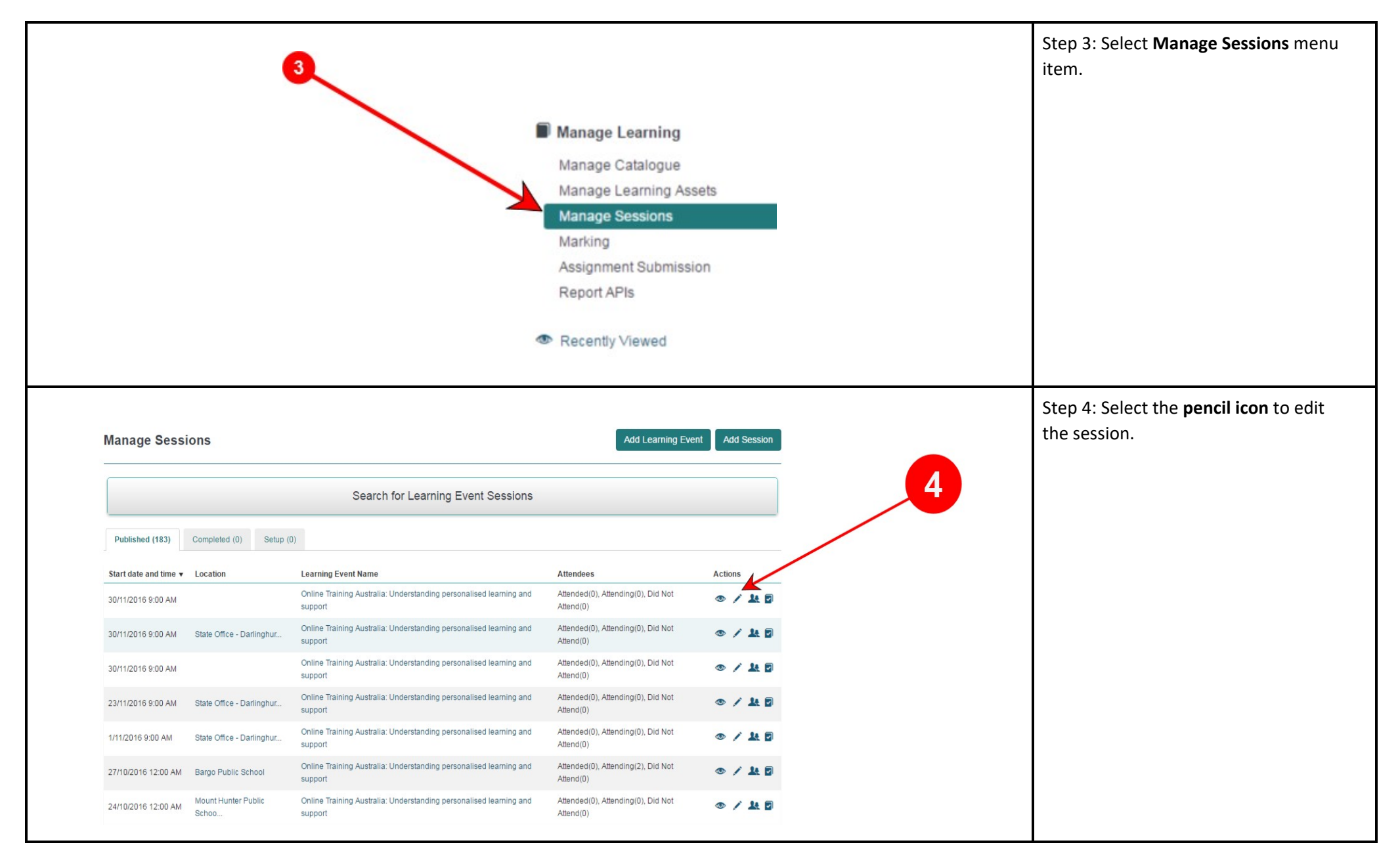

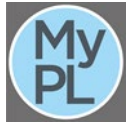

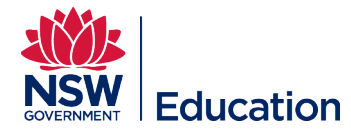

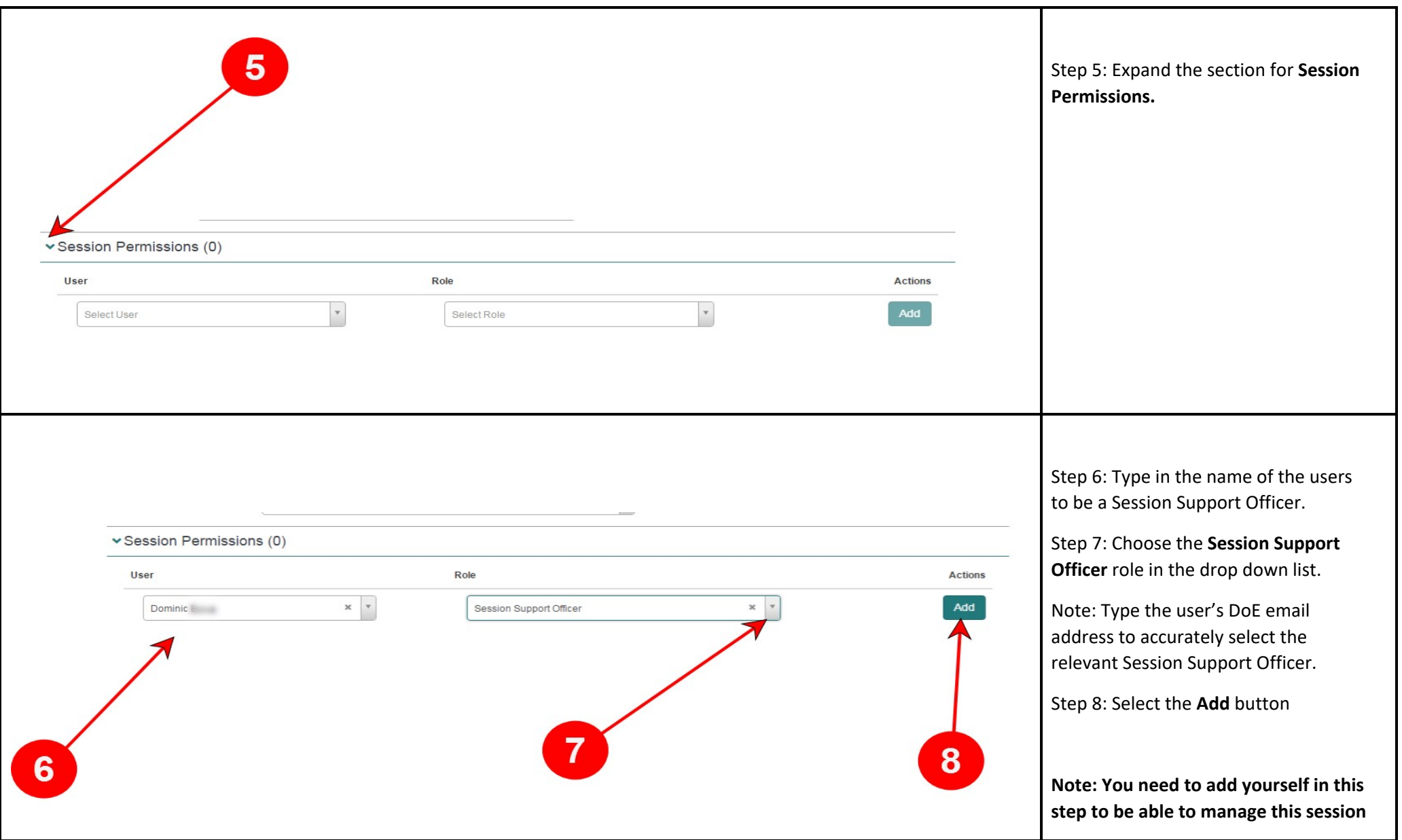

![](_page_2_Picture_1.jpeg)

![](_page_2_Picture_2.jpeg)

![](_page_3_Picture_37.jpeg)

![](_page_3_Picture_1.jpeg)

![](_page_3_Picture_2.jpeg)